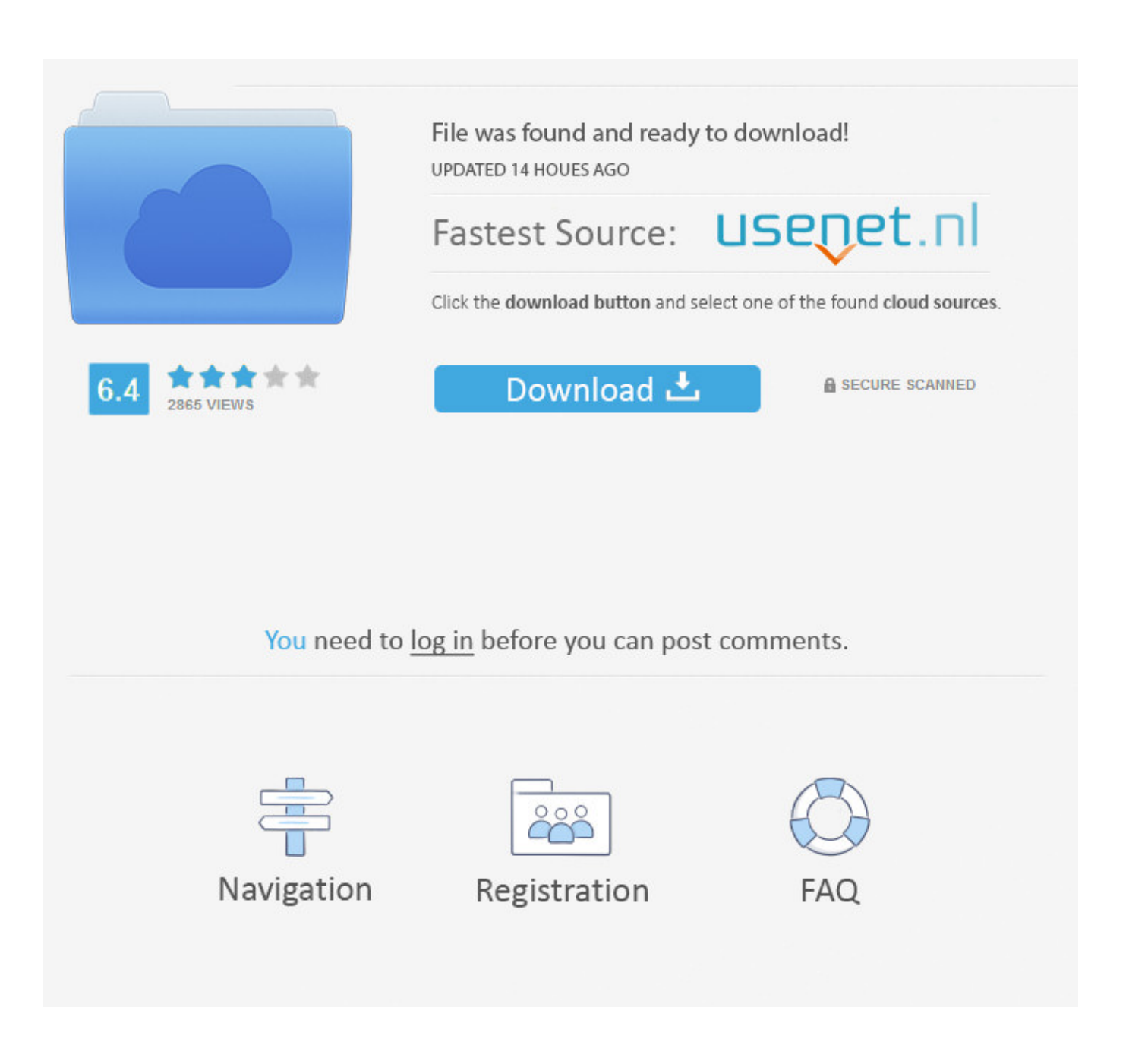

[Download Driver Monitor Aoc 215lm00040](https://blltly.com/1xmtsc)

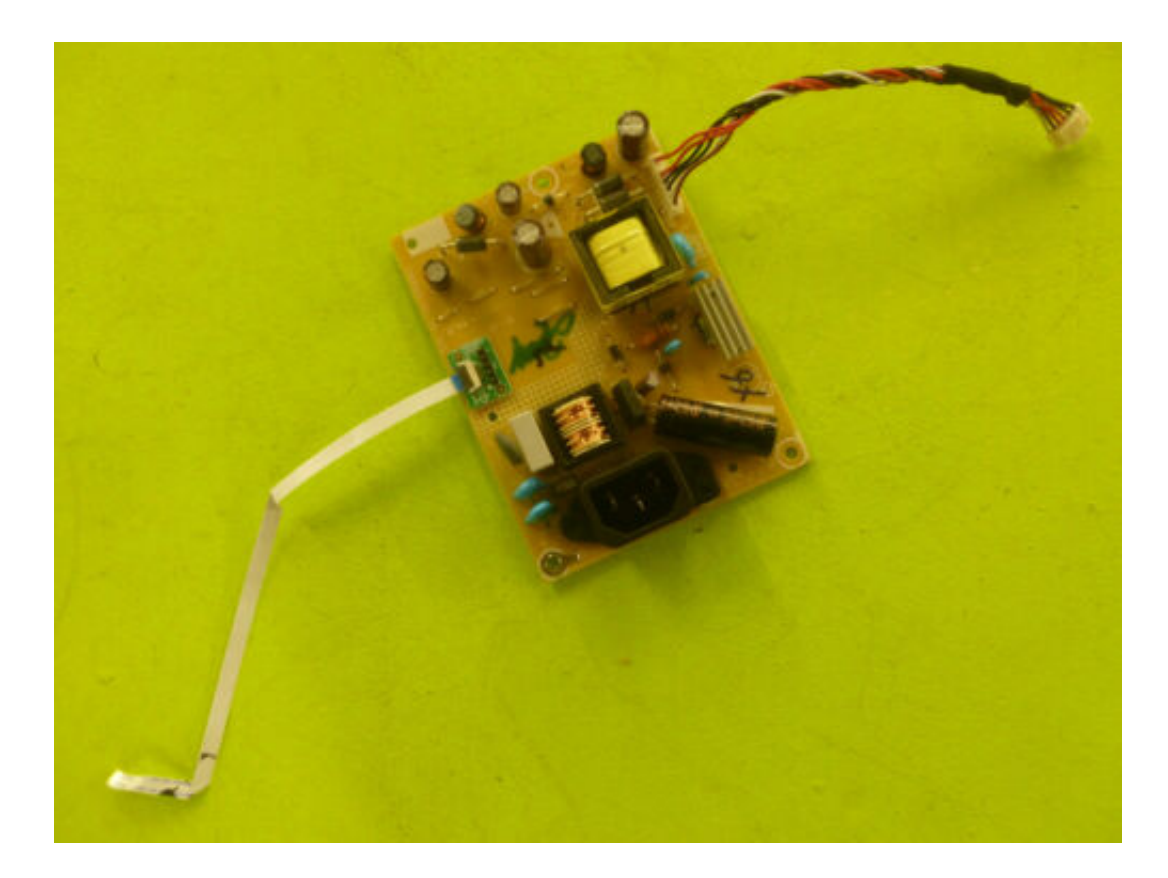

[Download Driver Monitor Aoc 215lm00040](https://blltly.com/1xmtsc)

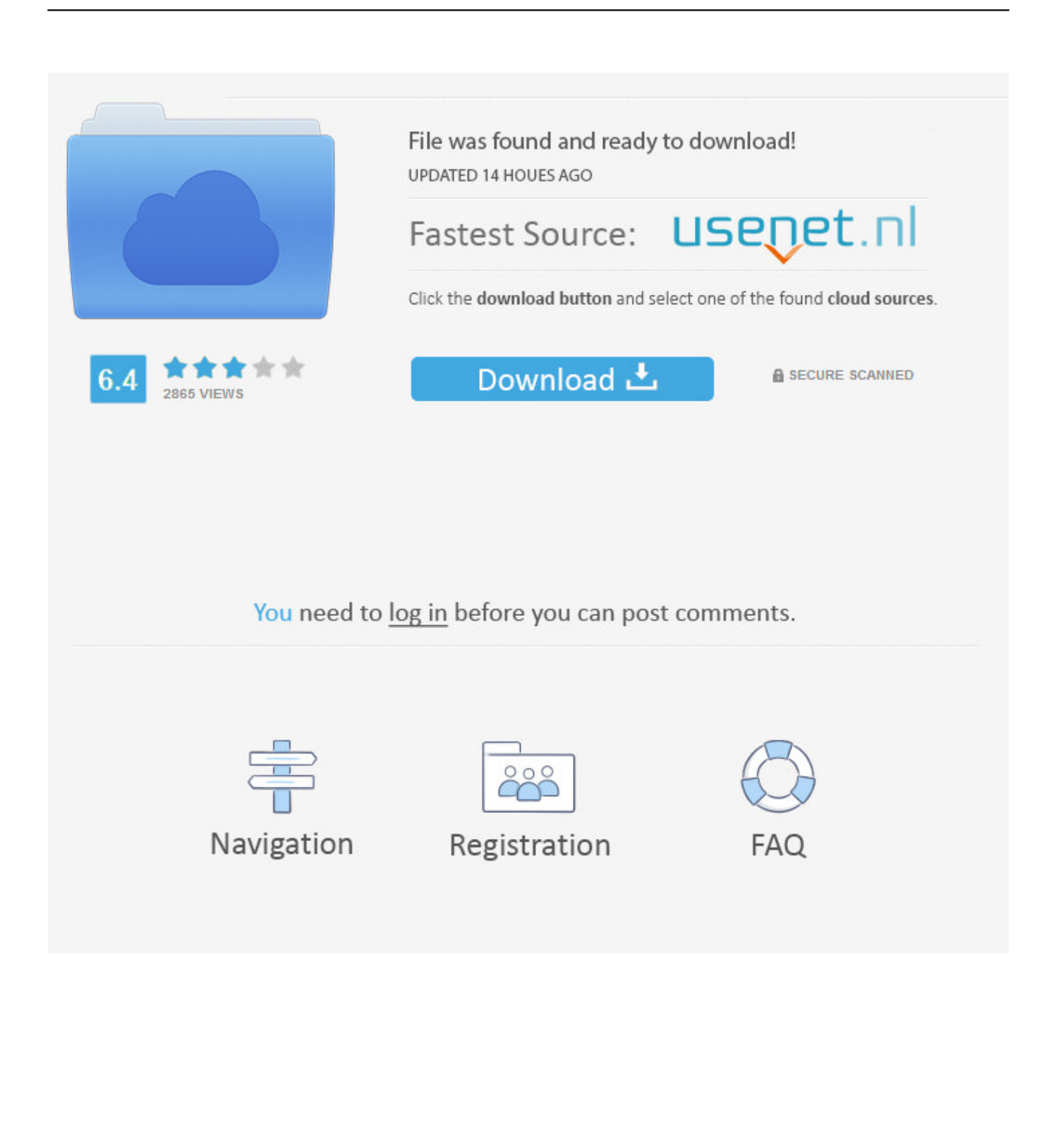

DOWNLOAD DRIVERS. Download drivers. Brochure Download. All of our latest monitor and LCD drivers are available for download from our .... Choice 1: Automatic Download and Update Aoc Driver. Description, Version ... Choice 2: Select your Product family to download the drivers: Monitors, LCD TVs .... The following AOC manuals are currently available for download. In order to view ... Dear Masters, I have problem installing new AOC Q2963PM monitor driver.. Drivers for AOC monitors. Install drivers automatically. Are you tired of looking for drivers? DriverPack will automatically select and install the required drivers ...

Method 1: Download and install AOC monitor manually. You can manually download and install the AOC display driver for your computer by searching on the .... All of our latest monitor and LCD drivers are available for download from our web site. Before downloading a driver,. please make sure you read and understand .... AOC Monitor Driver Download & Install for Windows 10, 8, 7. This tutorial explains how to get and install the ...

## **driver monitoring system**

driver monitoring system, driver monitor, driver monitoring system subaru, driver monitoring camera, driver monitor lg, driver monitoring devices, driver monitor samsung, driver monitoring system ppt, driver monitor dell, driver monitoring solutions, driver monitoring system disabled, driver monitoring system subaru outback, driver monitoring system companies, driver monitoring software, driver monitoring app

Download AOC monitor drivers or install DriverPack Solution software for driver scan and update.. ... Driver Monitor Aoc 215lm00040. by Charlie Stafford. Oct 29, 2018. Download Driver Monitor Aoc 215lm00040 >>> DOWNLOAD (Mirror #1). 196be9a97d.. Download Driver Monitor Aoc 215lm00040 > http://bit.ly/2dercdt.. Make sure the AOC Monitor Drivers are installed. Picture Is Fuzzy ... Use I-menu software from CD(or download from AOC official website), select. "reset" option .... So you can AOC Monitor Driver Download & Install for Windows 10, 8, 7. 6) Restart your ... Dec 07, 2018 · Download download driver monitor aoc 215lm00040.

## **driver monitoring devices**

The monitor should be operated only from the type of power source indicated on the label. If you are not sure of the type of ... Make sure the AOC Monitor Drivers are installed. ... The Criteria Document can be downloaded from our web site.. AOC monitor drivers.. Download Driver Monitor Aoc 215lm00040 >> http://fancli.com/1botk7 45565b7e23 Before downloading a driver,. please make sure you read ...

## **driver monitor**

Download the latest drivers for your AOC Monitors to keep your Computer up-to-date.. Download download driver monitor aoc 215lm00040.. Aug 25, 2015 . I just upgraded to Windows 10 and now my AOC e1659Fwu USB monitor .... Downloads & Manuals. Model, Download File, e-Saver-setup-3.4.2, G-Menu, i- .... I downloaded the correct monitor drivers from AOC website but not sure where to put them so I can download. When I try to update the driver with the aoc drivers ... cfec45ee80